## **Synchronizing Requirements**

Data synchronization is the process of sending all changes in the attribute values including a list of deleted items from a source to target data. Either the source or target must be a MagicDraw<sup>®</sup> node.

Data synchronization allows you to maintain the consistency of data across nodes in different Data sources and applications. During synchronization, all types of changes in a Data Source or application are stored in the DHLink map along with the project in its repository.

In addition to the **Synchronize** command on the DataHub Actions menu, DataHub provides the synchronization option through the DataHub main menu and the **Synchronize** buttons in the Containment tree and DataHub Explorer.

Data synchronization can be categorized into two functional types: Data Source synchronization and node synchronization.

Data Source synchronization is to synchronize all items in the entire Data Source that have DHLinks in a current project in an application.

Node Synchronization allows you to synchronize a specific node using either of the following mode:

- **Synchronize Node**
- **Synchronize Node Recursively**.

**DataHub ignores all excluded nodes in the Sync relations during data synchronization.** 

You can perform synchronization on the selected node by clicking the **Synchronize** button on the **DataHub Explorer** toolbar.

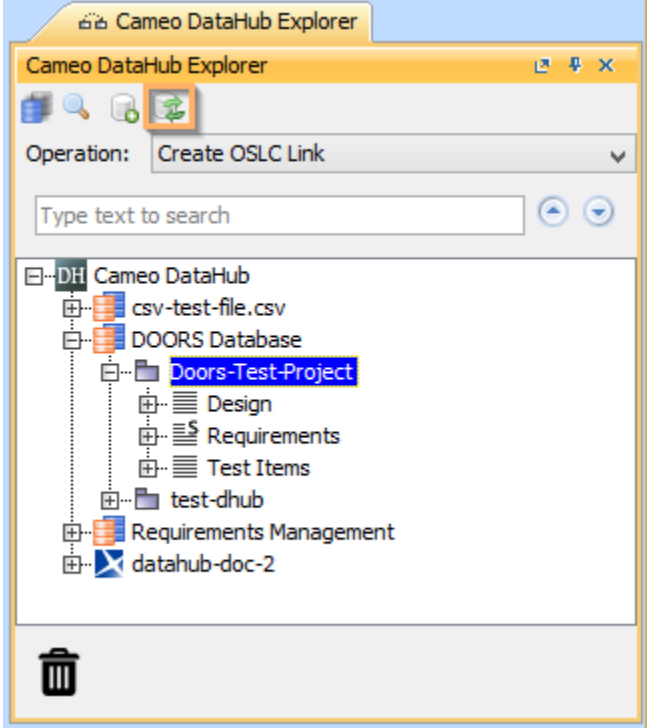

The Synchronize button on the DataHub Explorer toolbar.

Alternatively, you can perform synchronization from the MagicDraw<sup>®</sup> main menu by clicking Tools > DataHub > Synchronize updates to Data Source.

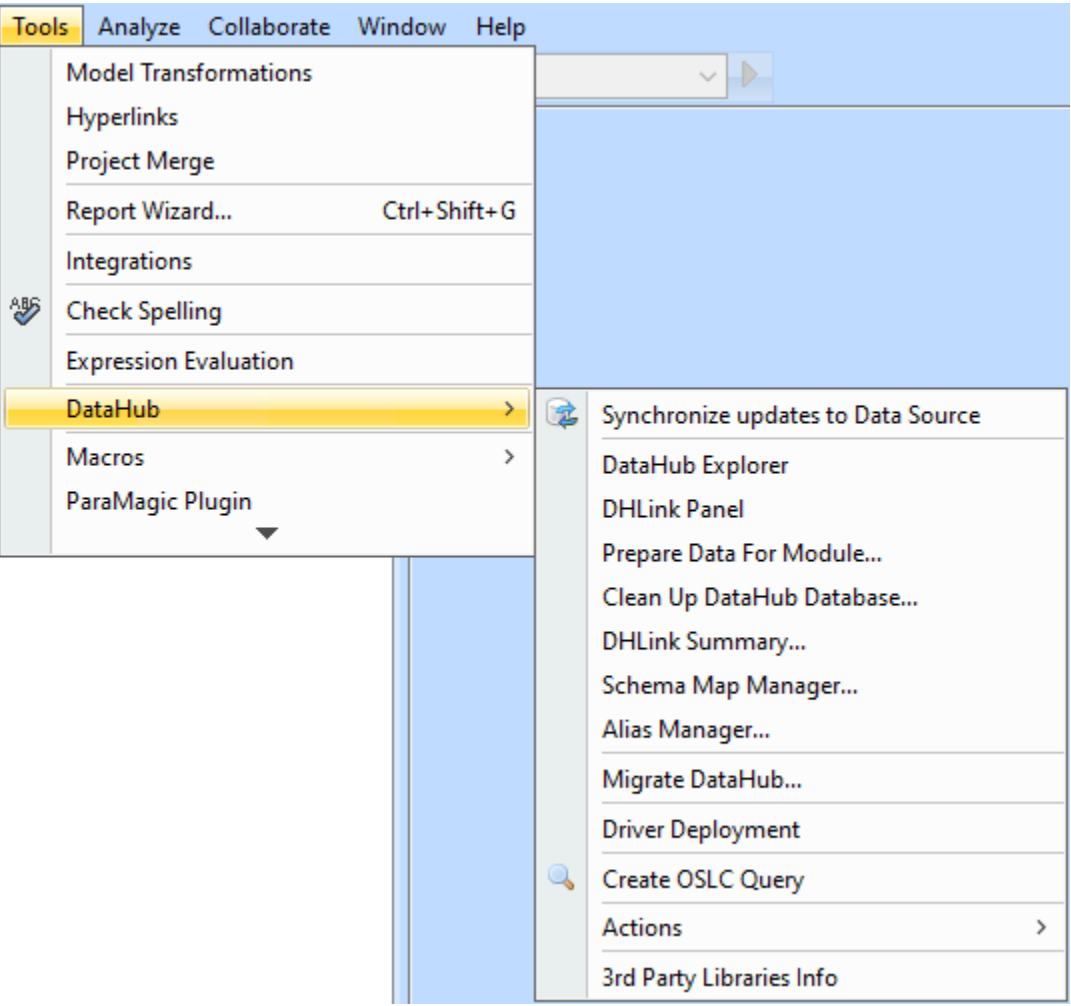

Performing synchronization from the MagicDraw main menu.

## **Related pages**

- [Data Source synchronization](https://docs.nomagic.com/display/CDH2022xR1/Data+Source+synchronization)
- [Node synchronization](https://docs.nomagic.com/display/CDH2022xR1/Node+synchronization)
- [Conflict Dashboard](https://docs.nomagic.com/display/CDH2022xR1/Conflict+Dashboard)
- [Directions of synchronization](https://docs.nomagic.com/display/CDH2022xR1/Directions+of+synchronization) [Synchronizing DOORS External Links](https://docs.nomagic.com/display/CDH2022xR1/Synchronizing+DOORS+External+Links)